## **Решение задач на пересечение средствами 2D и 3D компьютерной графики**

Шуберт И.М.

[Белорусский национальный технический университет](http://rep.bntu.by)

Внедрение BIM – технологий требует от студента опыта работы с виртуальными 3 объектами. С этой целью была выполнена работа по созданию 2D и 3D объектов с использованием AutoCAD Autodesk. Для создания таких объектов решались задачи начертательной геометрии по теме «Пересечение геометрических фигур». Построение трех проекций (2D объектов) осуществлялось в режиме «электронного кульмана» (первый вариант построений). Для создания 3D объектов использовались команды трехмерного моделирования (второй вариант). Затем для 3D объектов были заданы 4 зоны экрана: три проекции и наглядное изображение – одна из аксонометрий. На следующем этапе сравнивались результаты полученных изображений построенных по законам начертательной геометрии (первый вариант построений) и с использованием 3D объектов (второй вариант построений с использованием команд 3D редактирования).

Один из результатов решения задачи на пересечение средствами 2D и 3D компьютерной графики приведен соответственно на рис.1. и рис.2.

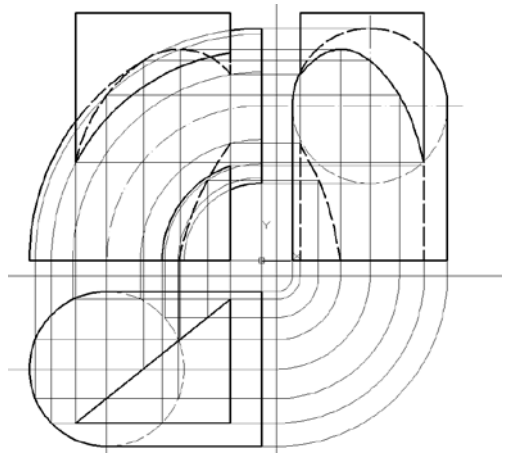

Рис. 1. Построение трех проекций (2D объектов) в режиме «электронного кульмана».

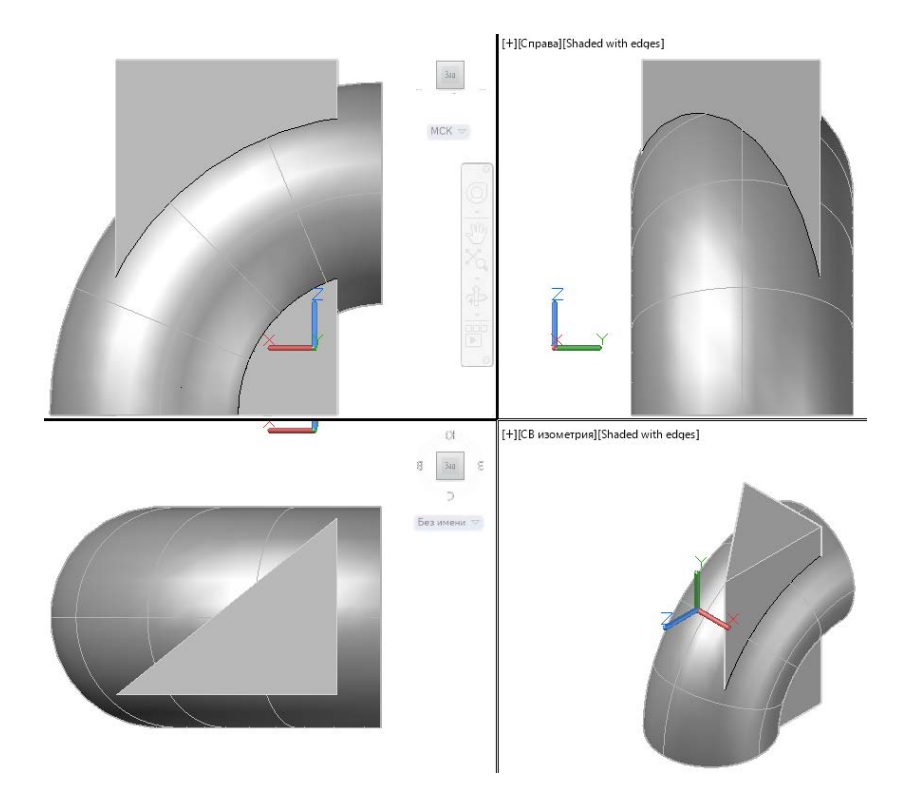

Рис. 2. Построение трех проекций и аксонометрии средствами 3D моделирования

Развитие творческих способностей и инженерного мышления будущих специалистов, умение решать оригинальные задачи, возникающие на современном этапе развития компьютерных технологий, строительной науки и техники является одной из главных целей учебного процесса.

Изображения, приведенные на рис.1,2 дают возможность студентам с различным уровнем подготовки и восприятия графической информации развивать пространственное мышление и в сочетании с умением применить классические алгоритмы решения задач начертательной геометрии успешно справляться со сложнейшими задачами.